Autodesk AutoCAD Crack X64

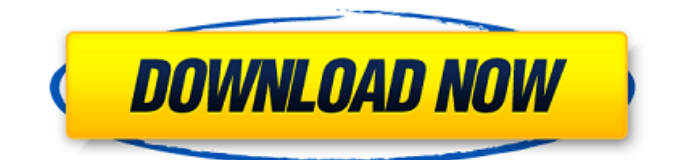

#### **AutoCAD Crack X64 Mas reciente**

AutoCAD se utiliza para diseños y dibujos en 2D y 3D (2.5D). Se puede utilizar para crear dibujos vectoriales, como líneas, curvas, círculos y arcos, y dibujos de mapa de bits, como cuadrados, rectángulos y polígonos. AutoCAD es utilizado por arquitectos, ingenieros, dibujantes, diseñadores mecánicos, equipos de construcción y muchos otros profesionales y aficionados. La aplicación de software es particularmente útil para crear dibujos y especificaciones técnicas, pero también se puede usar para crear materiales de marketing, catálogos, planos y otro contenido. AutoCAD se usa comúnmente para el diseño arquitectónico asistido por computadora, la ingeniería, el dibujo y la documentación en el diseño de edificios, aeronaves, automóviles, equipos y otros objetos. AutoCAD es una aplicación de software ampliamente utilizada por arquitectos, ingenieros y muchos otros profesionales. Se utiliza ampliamente para el diseño y la documentación arquitectónicos asistidos por ordenador, y también se utiliza en otras áreas, como el dibujo y la documentación CAD. ¡Descarga modelos 3D gratis para AutoCAD gratis! Nuestro equipo de diseñadores recopila modelos 3D gratuitos de Autodesk, para que pueda descargarlos y crear sus propios diseños con ellos. Simplemente haga clic en los modelos que desea descargar y se agregarán a su sección "Mis modelos". Los modelos se convierten a partir de diseños 3D, creados con Autodesk 3ds Max, Maya y SketchUp. Si está buscando archivos gratuitos de Autodesk, ha venido al lugar correcto. Todos los archivos son gratuitos, están disponibles para descargar y no es necesario registrarse. ¿Cómo usar AutoCAD? AutoCAD se usa para crear especificaciones y dibujos técnicos, pero también se puede usar para crear materiales de marketing, catálogos, planos y otro contenido. La aplicación de software es particularmente útil para crear dibujos y especificaciones técnicas, pero también se puede usar para crear materiales de marketing, catálogos, planos y otro contenido. ¿Cómo funciona AutoCAD? Cuando abre un dibujo en AutoCAD, el sistema carga los datos del dibujo desde el disco duro o la cinta de datos y representa el dibujo en la pantalla. Hay dos modos de operación: Drafting y Display. Cuando trabaja en el modo Dibujo, puede realizar las siguientes funciones: crear un dibujo, crear secciones, anotar el dibujo y manipular objetos. Cuando trabaja en el modo de visualización

### **AutoCAD Crack + con clave de serie**

Evento XML AutoCAD incluye un formato de intercambio de datos, XMLEvent, que es un formato de archivo para almacenar datos en formato XML. socios y productos El programa de socios de AutoCAD se introdujo en 1999. El programa de socios de AutoCAD proporciona el registro en Autodesk, una empresa de propiedad total de una subsidiaria de Autodesk, que apoya a sus socios a través de capacitación y soporte técnico. Un socio de AutoCAD también puede enviar una solicitud a la Junta de revisión de diseño de Autodesk (DRB) que, si se aprueba, permite a Autodesk revender los productos identificados y revisados por DRB. Los productos existentes incluyen: autocad AutoCAD LT Mapa 3D de AutoCAD AutoCAD Map 3D Edición móvil Arquitectura autocad AutoCAD eléctrico autocad mecánico AutoCAD Civil 3D AutoCAD Map 3D Edición móvil Constructor 3D de AutoCAD Acceso web de AutoCAD Aplicaciones de intercambio de Autodesk Almacén 3D de Autodesk Autodesk AssetKit Complementos de Autodesk AutoCAD Map 3D Mobile Edition (API) es la única aplicación (no solo el único programa de AutoCAD) que se puede abrir en un teléfono inteligente, el iPhone y el iPod touch. Autodesk Exchange Apps, desarrollado en colaboración con Adobe Flash, es un conjunto de aplicaciones para el diseño digital y la innovación. En diciembre de 2009, Autodesk adquirió Hexagon Geospatial por 1100 millones de dólares. Hexagon produce los productos de software Esri AutoCAD, Autocad Map y Autocad Web Access. La mayoría de estos productos no son la única fuente de ingresos de Autodesk, pero constituyen la mayor parte de los productos de Autodesk que no son de AutoCAD. En 2018, Autodesk agregó un paquete a la suite Exchange Apps que incluye las empresas IntelliCAD, Autocad 360, AutoCAD Air y GeoDesigner. productos Autodesk es una división de Autodesk, Inc., una subsidiaria de The Autodesk Group, que fue fundada en 1980, con oficinas en los Estados Unidos y el Reino Unido. autocad AutoCAD es un programa de CAD (diseño asistido por computadora) en 3D basado en vectores que ha convertido a AutoCAD en uno de los programas de CAD en 3D

más populares del mundo.Las ventanas y 27c346ba05

## **AutoCAD Crack + Con Keygen Gratis [Mac/Win]**

Vaya a Herramientas → Opciones. Introduzca: keygen.extended-key en el campo de búsqueda. Utilice el "Software de falsificación de derechos de autor de Autodesk - keygen.extended-key" y haga clic en "Aceptar". Activa el generador de claves. Ver también Referencias enlaces externos Categoría:Software gratuito Categoría:Software de seguridad de Windows Categoría:Software solo para Windows Categoría:Software que usa Pythonf) =  $-1$ <sup>\*\*</sup>2 - 15<sup>\*</sup>f - 12. Supongamos que -19 = 3<sup>\*</sup>m + 29. Sea c a(m). Resuelve -c<sup>\*</sup>n  $= -0^*n$  para n. 0 Supongamos que  $3^*n + 9 = -3^*w$ ,  $-5^*w + 1 = 5^*n + 16$ . Supongamos que  $-2 \times z - 5 \times q + 30 = 3 \times z$ ,  $5 \times q = -w \times z + 15$ . Resuelva  $z = 2 \times q + 1$ para o. 3 Sea z  $(1/2)/((-10)/(-80))$ . Suponga que -v = -z - 3. Resuelva  $0 = -2 * d +$  $v^*d - 5$  para d. 1 Sea  $z(s) = -s^{**}2 - 9^*s - 13$ . Sea y  $z(-6)$ . Suponga que  $y^*o = 0$  $-0^*$ o -  $3^*h + 37$ ,  $0 = 4^*$ o -  $5^*h$  - 36. Resuelva -2 =  $-5^*d$  - o para d. -1 Sea a  $6/(-27) - ((-8)/(-9) - 2)$ . Resuelve  $a*f + 0*f + 8 = 0$  para f. -4 Sea g  $(-60)/14$  -(-36)/63. Seamos: una reducción del 90 % de toda la exposición del tipo descrito en la tabla anterior daría como resultado menos de 1,9 muertes no relacionadas con el cáncer al año en los EE. UU. y, por lo tanto, no se considera lo suficientemente importante como para considerarse un problema de salud pública . Ver también detector de radiación Referencias Otras lecturas Categoría:Protección radiológica Categoría:Física de la salud Categoría:Nemotecnia médica Categoría:Comisión Reguladora Nuclear de los Estados Unidos(función (árbol) { tree.Operation = función (op, operandos, índice) { esto.op

# **?Que hay de nuevo en?**

Extensiones de polilínea: Convierta objetos de línea en objetos de polilínea o spline. (vídeo: 2:00 min.) Creación de símbolos esquemáticos: Reúna colecciones de diferentes símbolos de varias bibliotecas de terceros e insértelas en sus dibujos. (vídeo: 2:40 min.) Herramienta Arco: Nuevas herramientas de forma para manejar curvas y arcos de dos maneras diferentes. (vídeo: 1:10

min.) Líneas de barrido: Use diferentes tipos de letra para diferentes líneas de barrido. (vídeo: 1:05 min.) Puntas de flecha: Nuevas puntas de flecha que también son anclas de polilínea. (vídeo: 1:20 min.) Otras características nuevas: Agregue paletas de colores personalizables a sus dibujos. (vídeo: 1:40 min.) Nuevos comandos de cinta: Apriete: Cree secciones ajustadas fijas alrededor de los objetos. Úselo para simplificar su modelo. (vídeo: 1:55 min.) Marcar/Desmarcar: Etiquete varios objetos a la vez. Selecciónelos todos y elija este comando. (vídeo: 1:55 min.) Alinear: Alinee objetos y alinee puntos en un dibujo con cualquier objeto y su eje. (vídeo: 1:20 min.) Recálculo automático: Recalcular rápidamente objetos en un dibujo. (vídeo: 1:55 min.) Capa predeterminada: Puede agrupar los comandos de un dibujo en una capa con nombre, a la que se le puede cambiar el nombre y mover a cualquier parte del dibujo. (vídeo: 1:55 min.) Exportar a PDF: Utilice mapas de bits incrustados o papel PDF y genere un archivo PDF como salida única. (vídeo: 1:05 min.) Malla: Insertar y editar objetos de malla. (vídeo: 1:50 min.) Nuevos comandos de variables: Guardar estado de vista: Guarda la vista actual con sus opciones actuales. Si desea volver a la vista anterior, utilice el comando Restaurar. (vídeo: 1:10 min.) Cache: Caché de objetos en el dibujo, por ejemplo, para generar el efecto de un cursor que no responde. (vídeo: 1:20 min.) Encontrar: Puede encontrar la ubicación de cualquier objeto en un dibujo. (vídeo: 1:35 min.) Traducir: Traducir dibujos.

## **Requisitos del sistema For AutoCAD:**

Número de jugadores - 2-4 Licencia requerida: Parche 1.2.3 Instalación: Siga las instrucciones del archivo Léame. Elimine/reemplace todo el contenido de la carpeta /Obelisk/Obelisk que se instaló en: Appdata\roblox\Obelisco en la instalación predeterminada. Inicie la instalación. Deje que instale todos los archivos, incluida la versión de Textpattern. Ejecute el instalador. Si elige no incluir el descargador de plantillas,

<https://boomingbacolod.com/autodesk-autocad-24-2-crack-clave-de-producto-llena-descarga-gratis-x64-abril-2022/> <http://persemediagroup.com/autocad-2022-24-1-con-clave-de-serie-x64-ultimo-2022/> [https://desifaceup.in/upload/files/2022/06/SszjjGu5I3zCz2tDXxXu\\_29\\_3f421461b06db0951d27e7843219768e\\_file.pdf](https://desifaceup.in/upload/files/2022/06/SszjjGu5I3zCz2tDXxXu_29_3f421461b06db0951d27e7843219768e_file.pdf) <https://jeanben.com/autodesk-autocad-21-0-abril-2022/> <https://superpageonlinepr.com/wp-content/uploads/2022/06/AutoCAD-1.pdf> <https://frases.wiki/autodesk-autocad-2022-24-1-crack-version-completa-de-keygen-win-mac/> <https://comunicare-online.ro/wp-content/uploads/2022/06/AutoCAD-62.pdf> <https://johnsonproductionstudios.com/2022/06/29/autodesk-autocad-crack-3264bit-ultimo-2022/> <https://goto.business/free-classified-ads/advert/freelance-job/> <https://n21.pl/wp-content/uploads/2022/06/AutoCAD-83.pdf> <https://www.origins-iks.org/wp-content/uploads/2022/06/AutoCAD-70.pdf> <https://mohacsihasznos.hu/advert/autocad-crack-abril-2022/> <https://nisharma.com/autocad-21-0-crack-codigo-de-registro-for-pc/> <https://mocambique.online/wp-content/uploads/2022/06/AutoCAD-83.pdf> <https://www.nwcg.gov/system/files/webform/feedback/saderos952.pdf> <https://bramleynurseryschool.co.za/sites/default/files/webform/learnerdocs/birtcert/AutoCAD.pdf> [https://freetourwalking.com/wp](https://freetourwalking.com/wp-content/uploads/2022/06/Autodesk_AutoCAD__Crack___Clave_de_licencia_llena_Gratis_Mas_reciente.pdf)content/uploads/2022/06/Autodesk\_AutoCAD\_\_Crack \_\_Clave\_de\_licencia\_llena\_Gratis\_Mas\_reciente.pdf <https://seoburgos.com/autodesk-autocad-crack-descargar-marzo-2022/> <https://roundabout-uk.com/autocad-mas-reciente/> <https://baymarine.us/autocad-crack-codigo-de-registro/>